## **Apéndice A**

## **Diagrama de Clases UML**

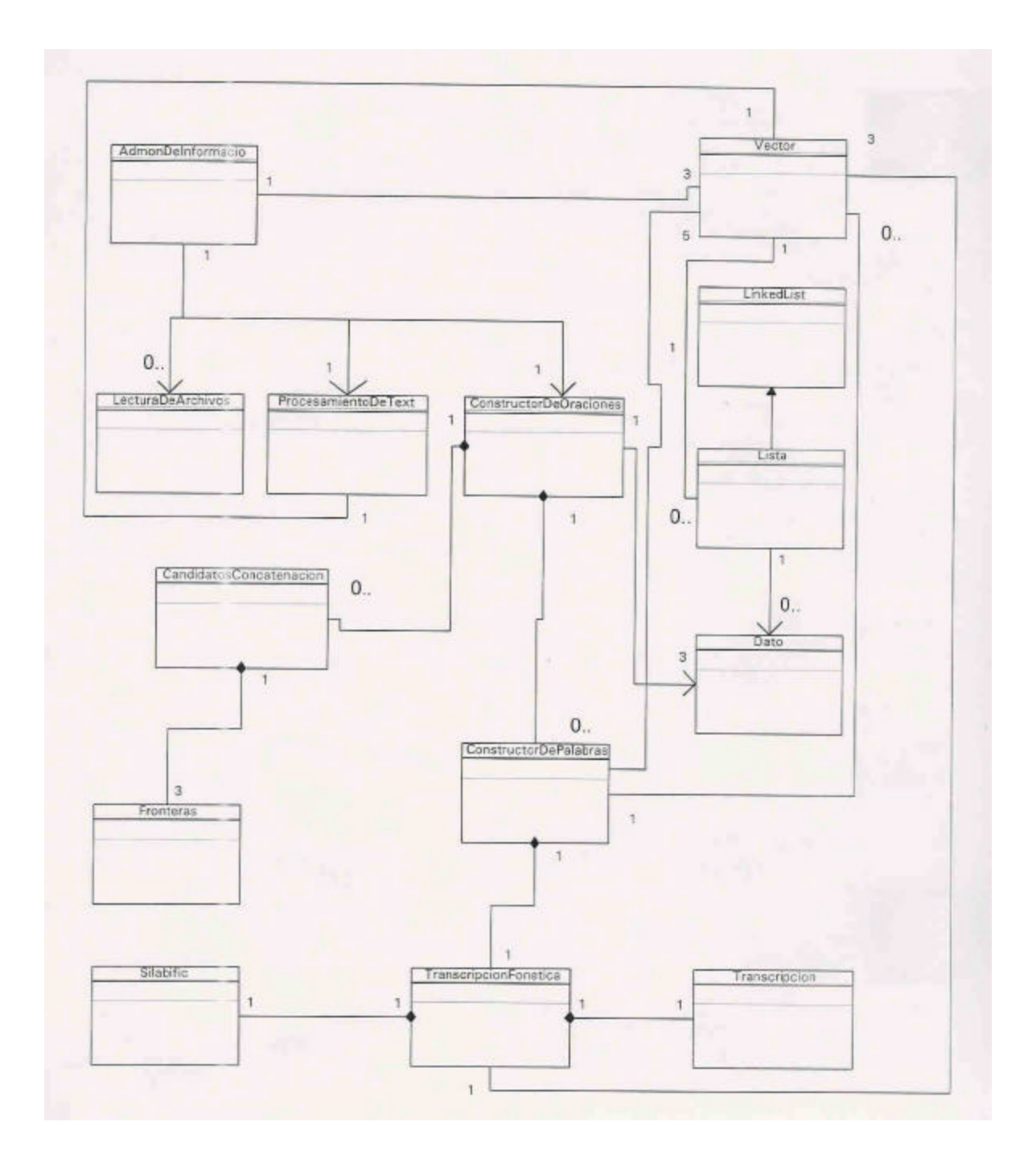

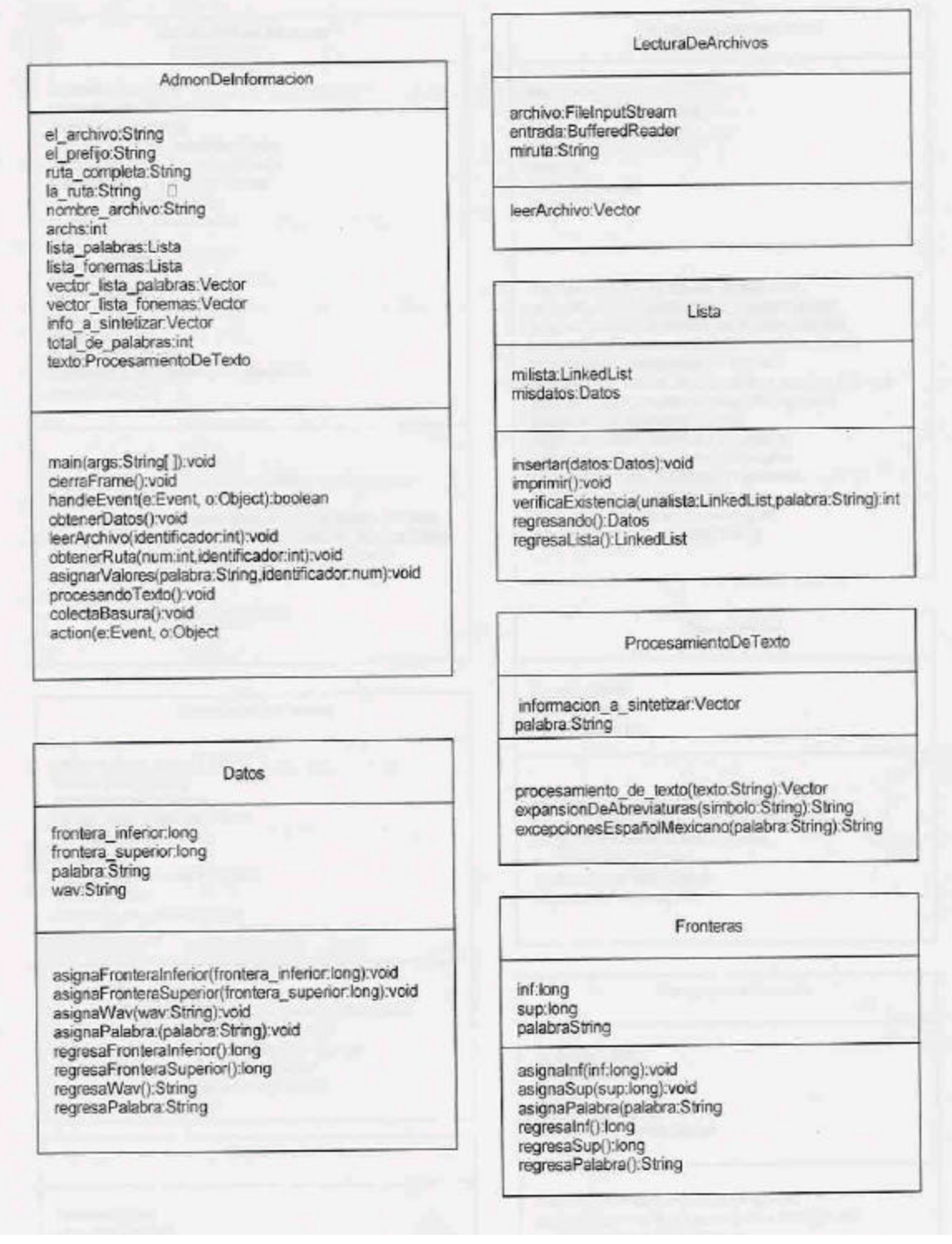

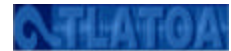

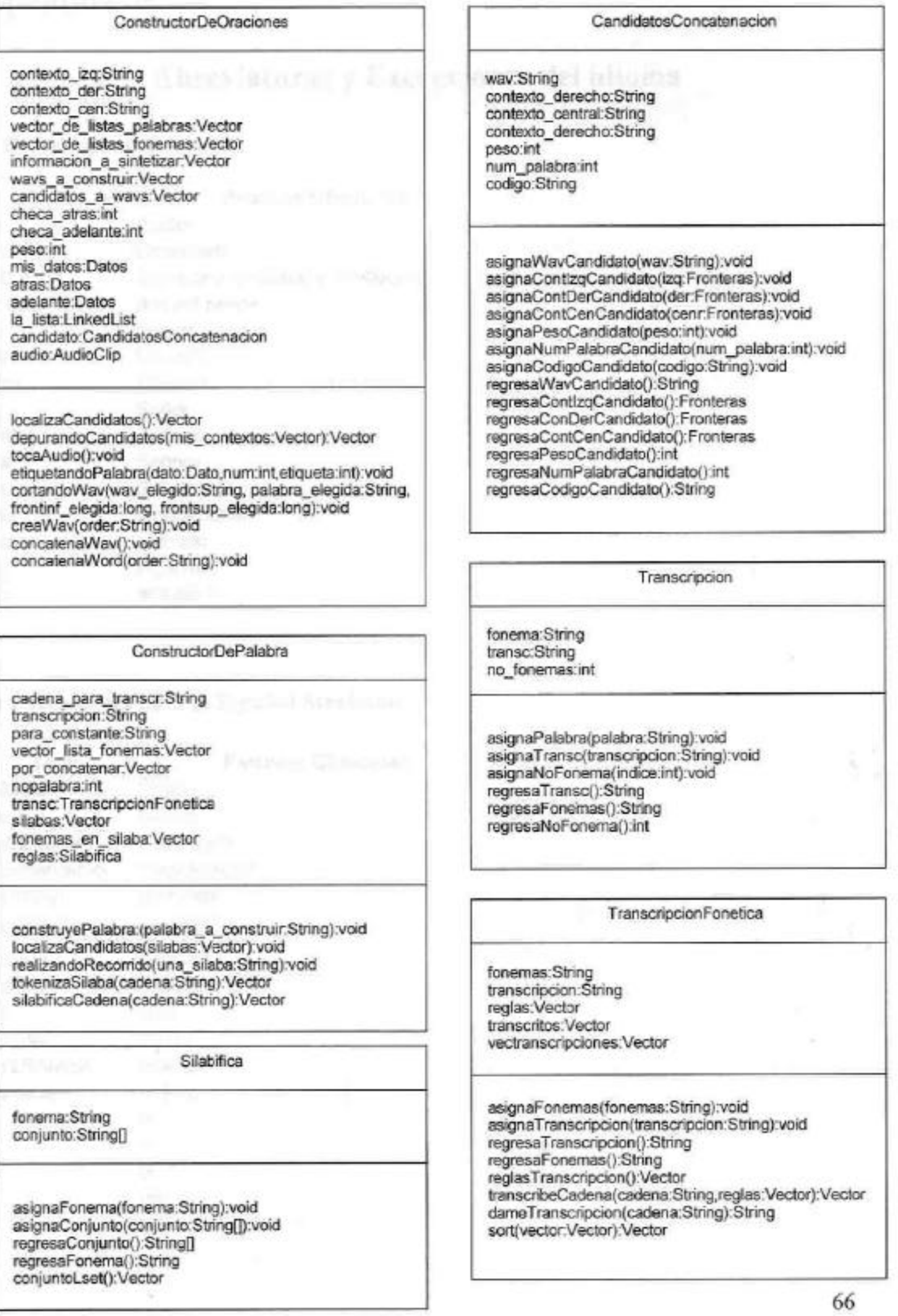